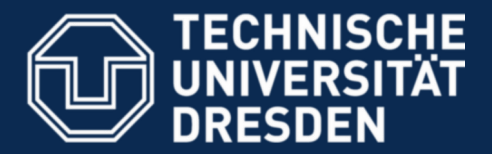

**Faculty of Computer Science** Institute for System Architecture, Operating Systems Group

## **MKC – Exercise 1**

Nils Asmussen and Viktor Reusch

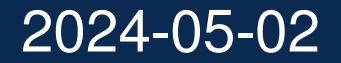

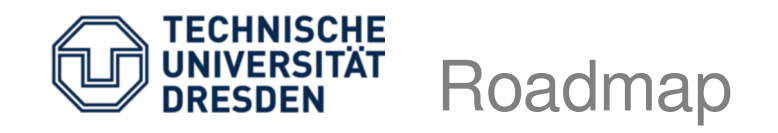

- Brief intro/review on kernel bootstrapping
- Start within minimal kernel
- Leave kernel to userland via iret
- Reenter via sysenter
- Do very basic system calls (nop, add, ...)

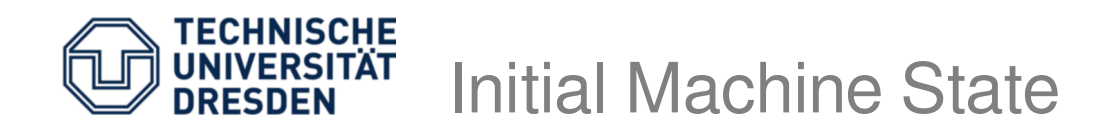

- Protected mode, no paging, but segmentation
- All segments: base  $0$ , limit  $0 \times \text{FFF}$  FFFF
- CS: 32bit r+x code segment
- DS, ES, FS, GS, SS: 32bit r+w data segment
- Exact values are undefined
- See Multiboot specification for details

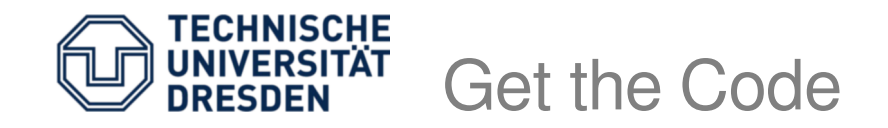

**\$** git clone <https://os.inf.tu-dresden.de/repo/git/mkc.git> **\$** git checkout exercise1

- *# build it* **\$** make
- *# run it* **\$** make run

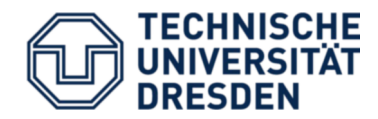

- Open src/start.S
- Hard-coded segment descriptor table
- Execution starts at symbol start
- Setup boot page table
- Enable paging
- Load segment selectors
- Call init()

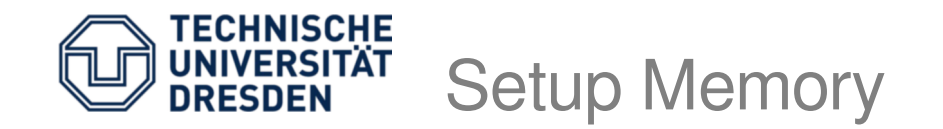

• Setup boot page table

## virtual memory

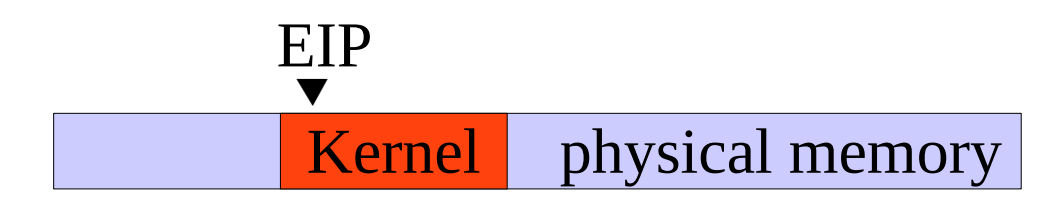

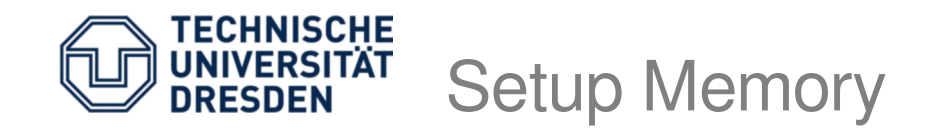

• Setup boot page table

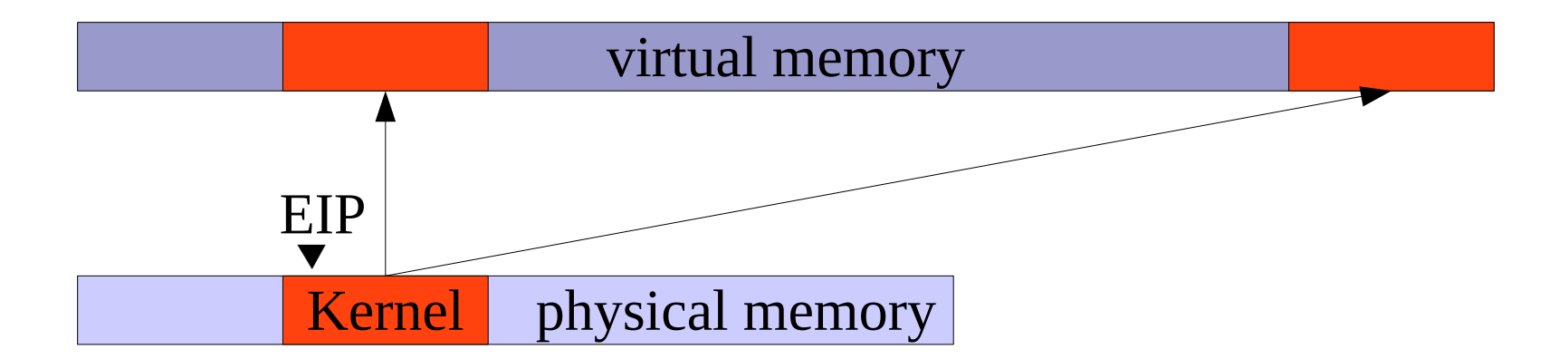

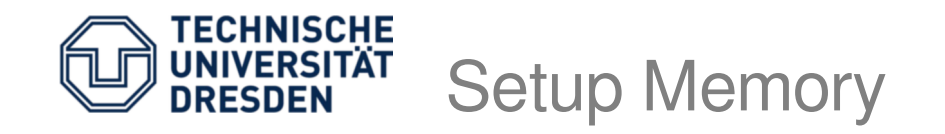

- Setup boot page table
- Enable paging, thus use page tables to fetch next instruction (therefore need 1:1 mapping)

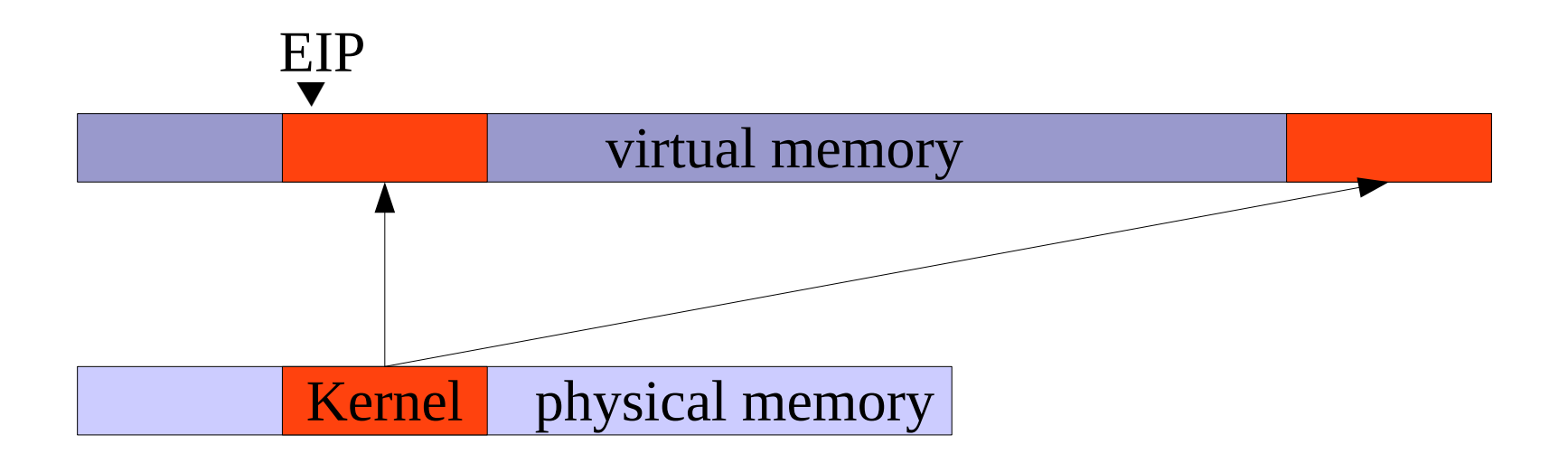

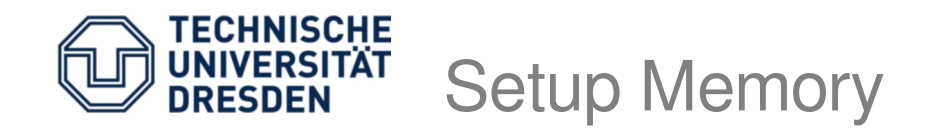

- Setup boot page table
- Enable paging, thus use page tables to fetch next instruction (therefore need 1:1 mapping)
- Jump to high memory
	- This changes the  $EIP$ , but the 'old' stack from 1:1 mapping is still in use, need to switch later

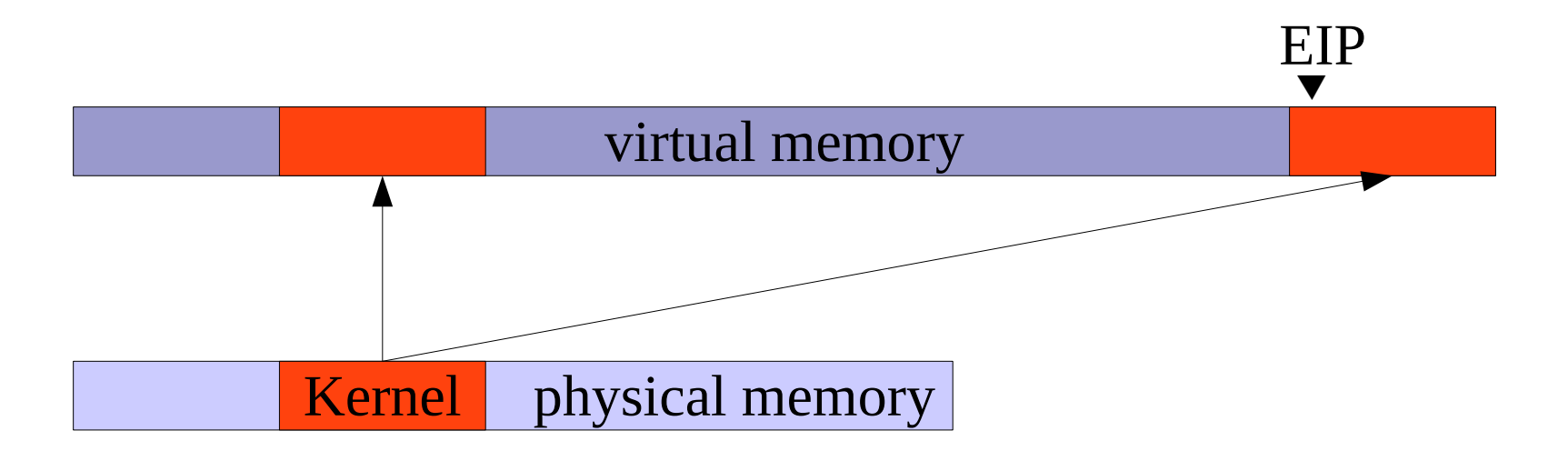

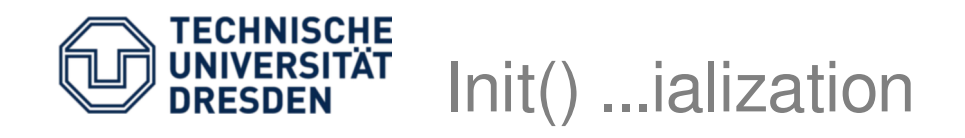

- Open src/init.cc
- Setup serial port for early debug output
- Map new kernel stack
- Setup GDT, IDT, GSI, and TSS
- Init PIC, mask all IRQs or install handlers
- Prepare sysenter (CS, EIP, ESP)
- Switches stack

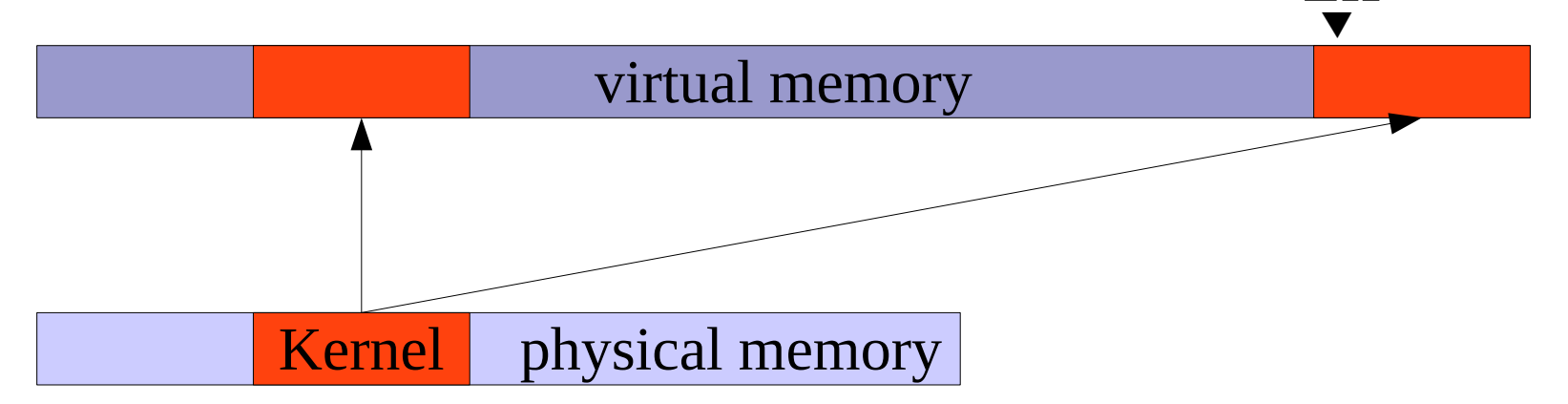

EIP

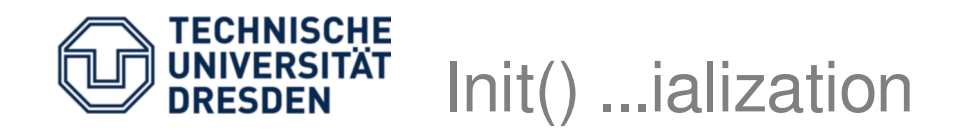

- Again, src/init.cc, bootstrap()
- Removes 1:1 mapping
- Flushes TLB
- Creates new EC (thread) for our user-code
- Switches to that EC

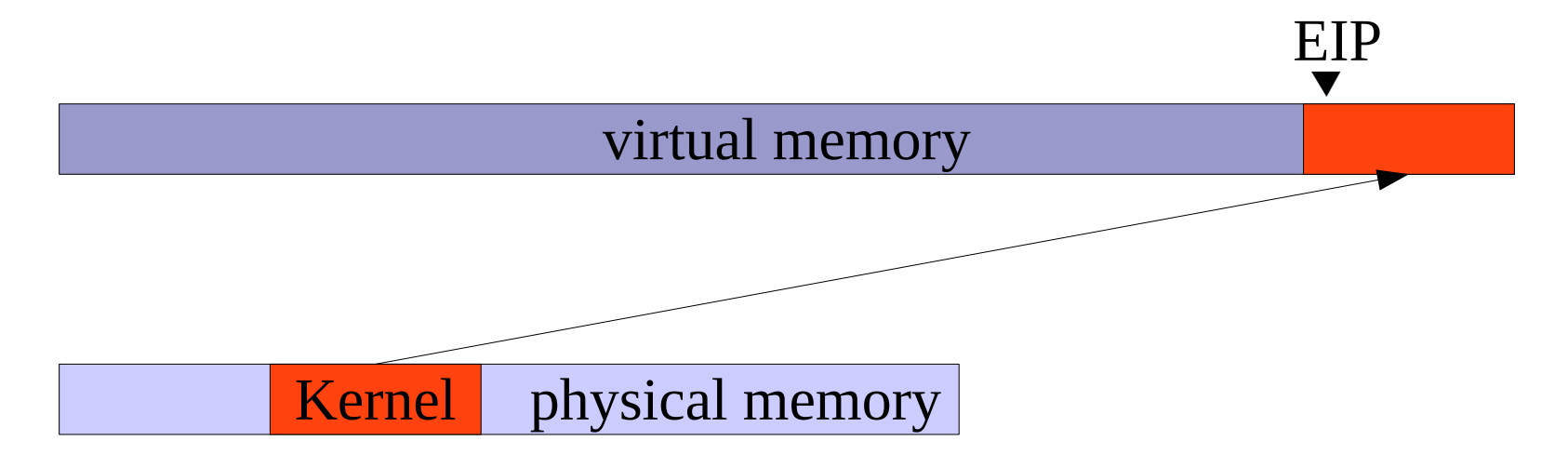

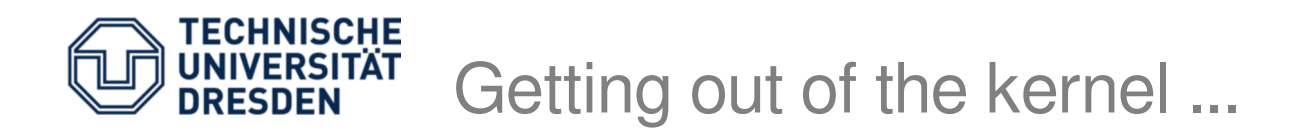

- Open src/ec.cc, root\_invoke()
- Prepare address space
	- Map 1 page user stack (at address  $0 \times 1000$ )
	- Map 1 page user code (at address  $0 \times 2000$ )
- Prepare stack frame to be used with  $i$ ret
	- User code segment  $+$  instruction pointer (CS, EIP)
	- User stack segment + stack pointer (SS, ESP)
	- No Data segment for now
- iret: loads CS:EIP, SS:ESP and EFLAGS

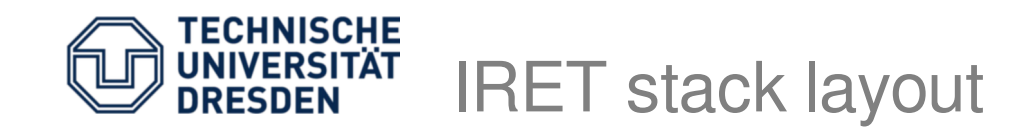

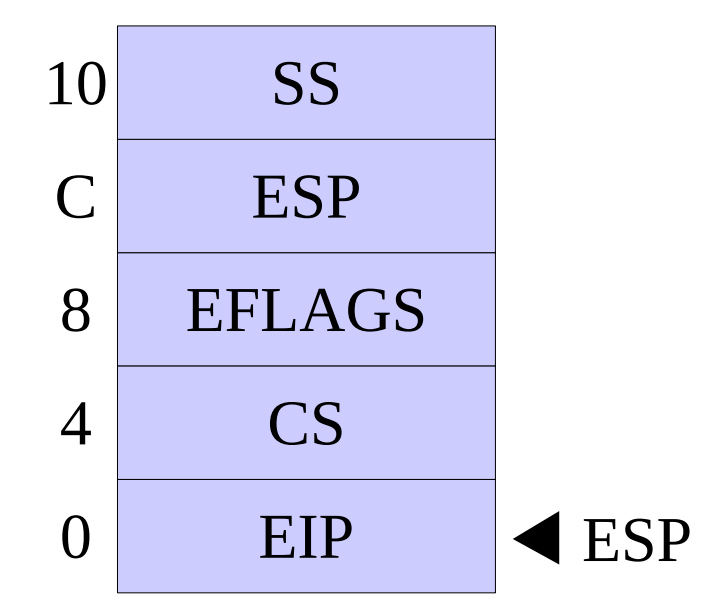

- 10 SS (kernel) ESP points to array with CS:EIP, EFLAGS and SS:ESP
	- iret (atomically) loads registers and switches from privilege level 0 to 3
	- Fetches and starts executing first instruction from new instruction pointer

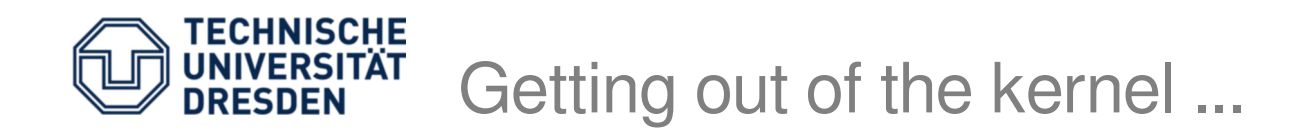

- User code starts in function usercode, thus mword code = reinterpret\_cast<mword>(&usercode);
- Adjust new  $EIP$  to point within page at  $0 \times 2000$  $code = (code & PAGE_MASK) + 2 * PAGE_SIZE;$
- Handcraft stack frame and i ret.

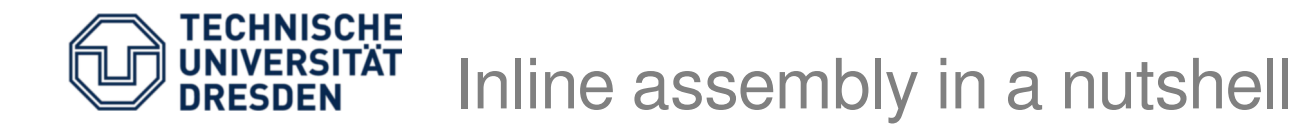

```
asm volatile(
    "nop;"
     : <out> : <in> : <clobber>
);
```

```
Example:
mword i=2, j=3;
asm volatile(
    "add %%ebx, %%eax;"
    : 4 + a" (i) : 4 b" (j)
);
printf("%d %d\n", i, j);
```
• Load  $ESP$  with address of stack frame and do ' $i$  ret'

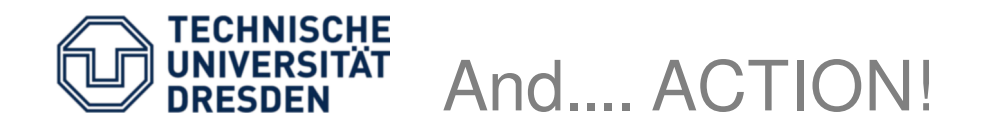

- Prepare array with 5 elements and iret
	- code: user instruction pointer to exit to
	- SEL\_USER\_CODE: new CS (include/selectors.h)
	- 0x200: EFLAGS, just set interrupt enabled flag
	- 2 \* PAGE\_SIZE: new stack pointer
	- SEL\_USER\_DATA: new SS stack segment
- Open src/usercode.cc: usercode()
	- 1<sup>st</sup> fault immediately
	- 2<sup>nd</sup> reenter kernel via sysenter
	- $-$  3<sup>rd</sup> prepare sysexit by loading ECX and EDX with proper values (ESP and EIP **after** returning)
	- 4<sup>th</sup> do simple system calls, like add 2 numbers

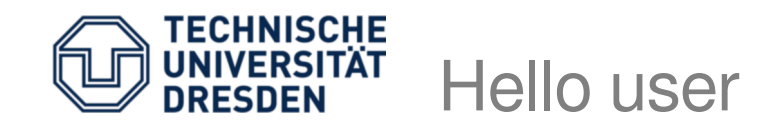

- Open src/usercode.cc, function usercode()
- To check if everything is ok, fault immediately
	- $-$  asm ("ud2");  $\rightarrow$  exception #6
	- Ec::handle\_exc 0x6 (eip=0x2016 cr2=0x0)
	- Force a page fault by reading or writing to an address somewhere below  $0 \times 1000$
	- Ec::handle\_exc 0xe (eip=0x2016 cr2=0x23)